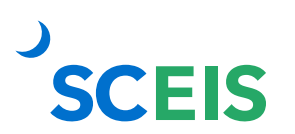

## **Bidding SRM Guide to Hard Stop and Common Errors**

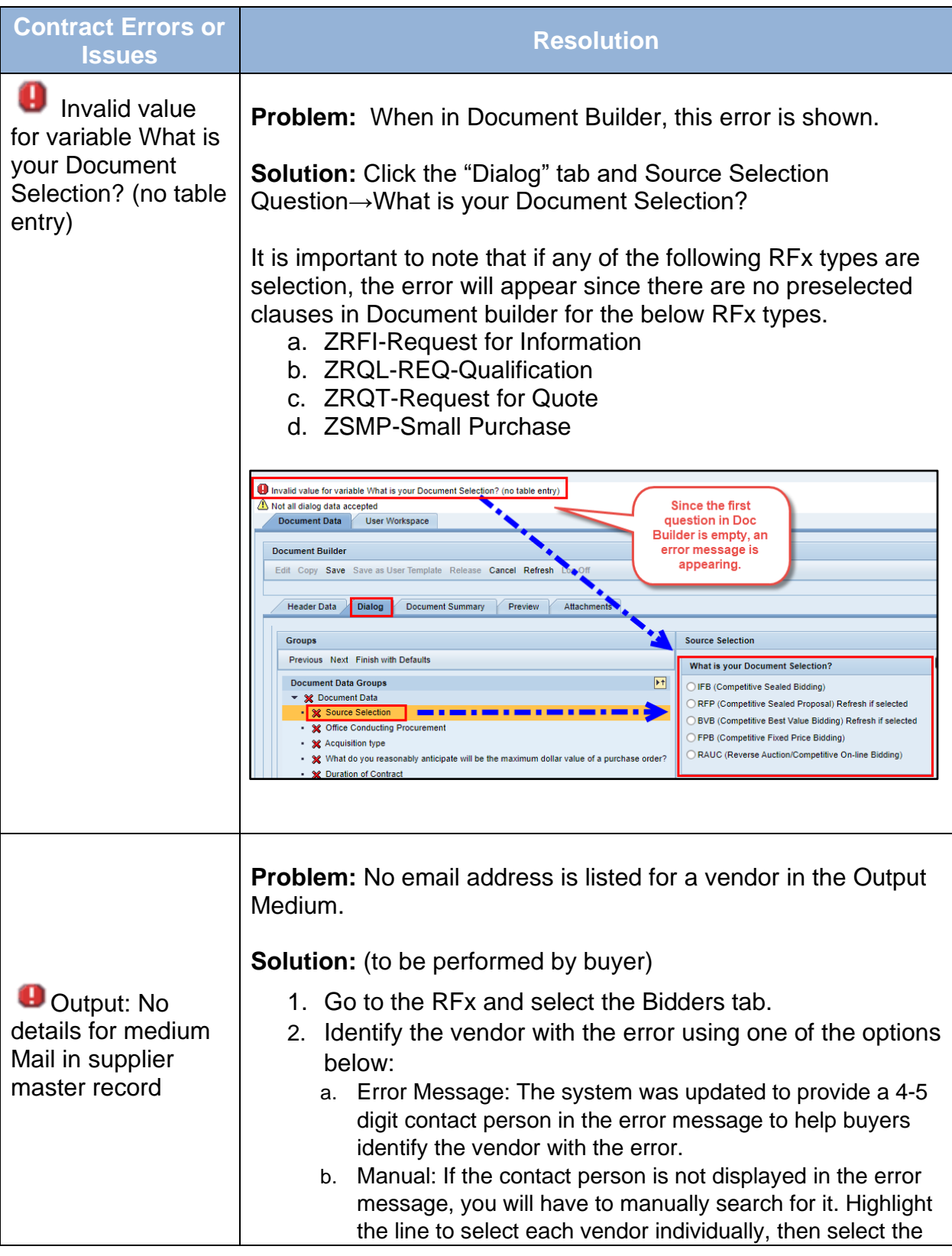

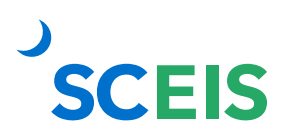

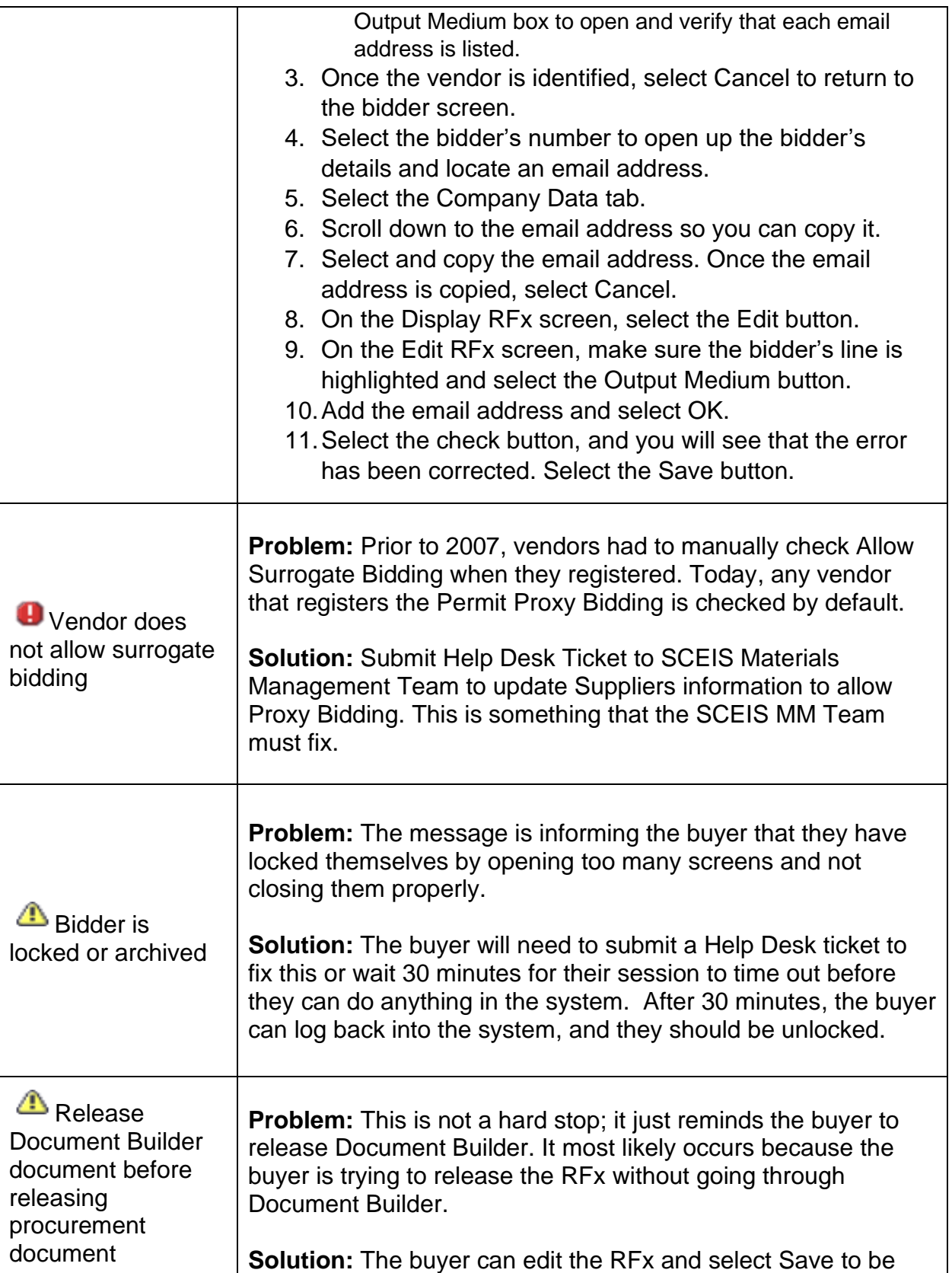

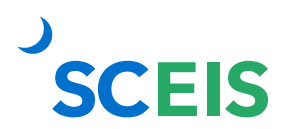

## **Bidding SRM Guide to Hard Stop and Common Errors**

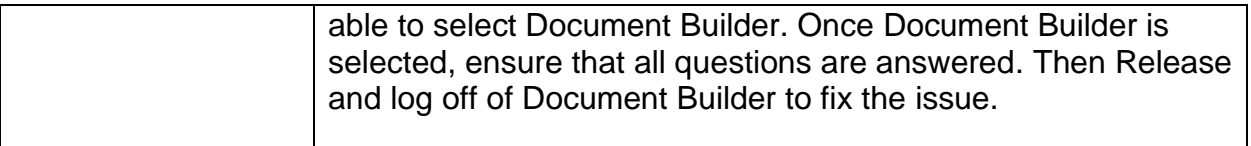

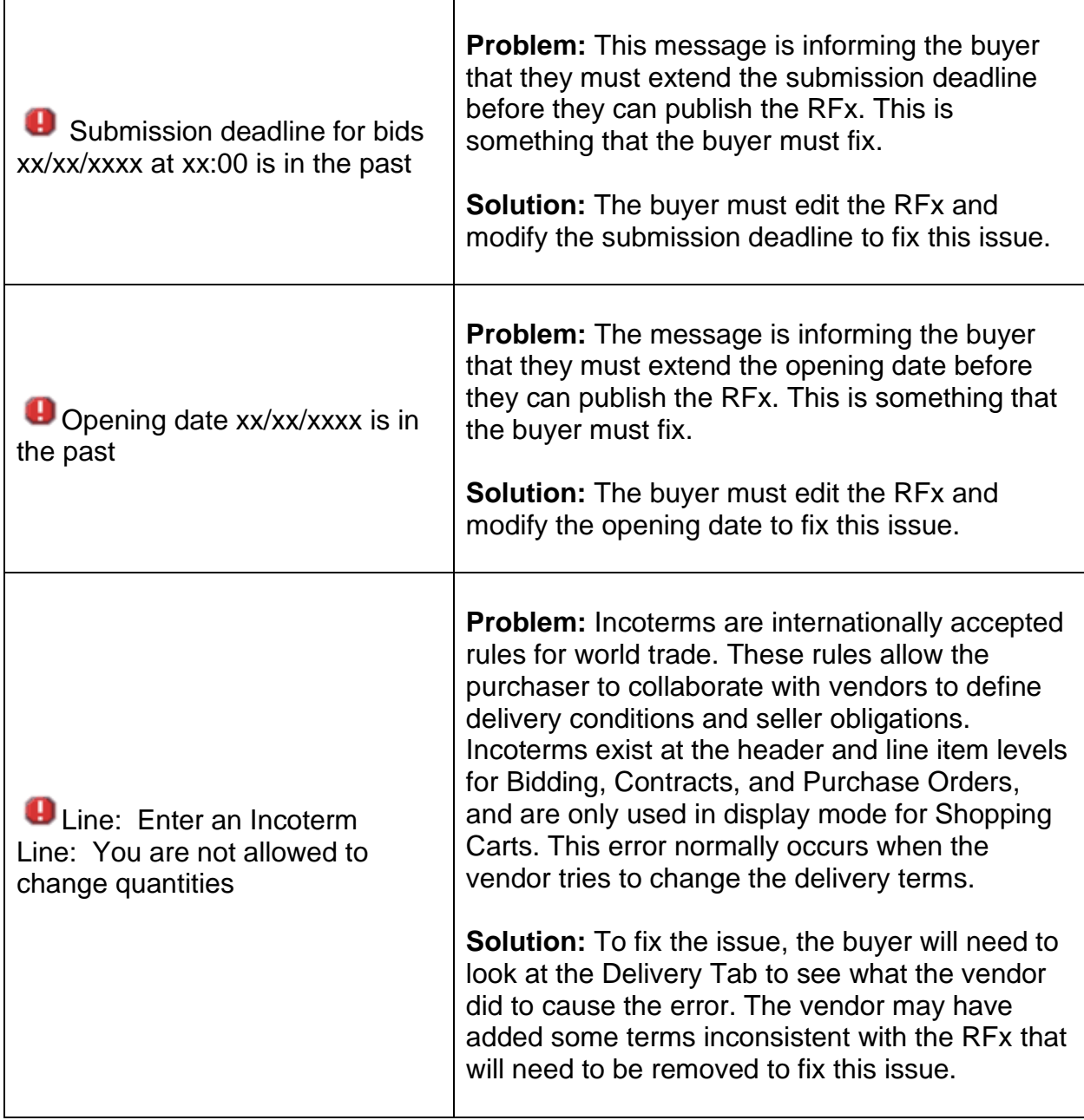

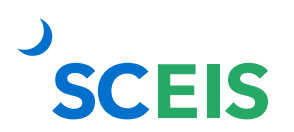

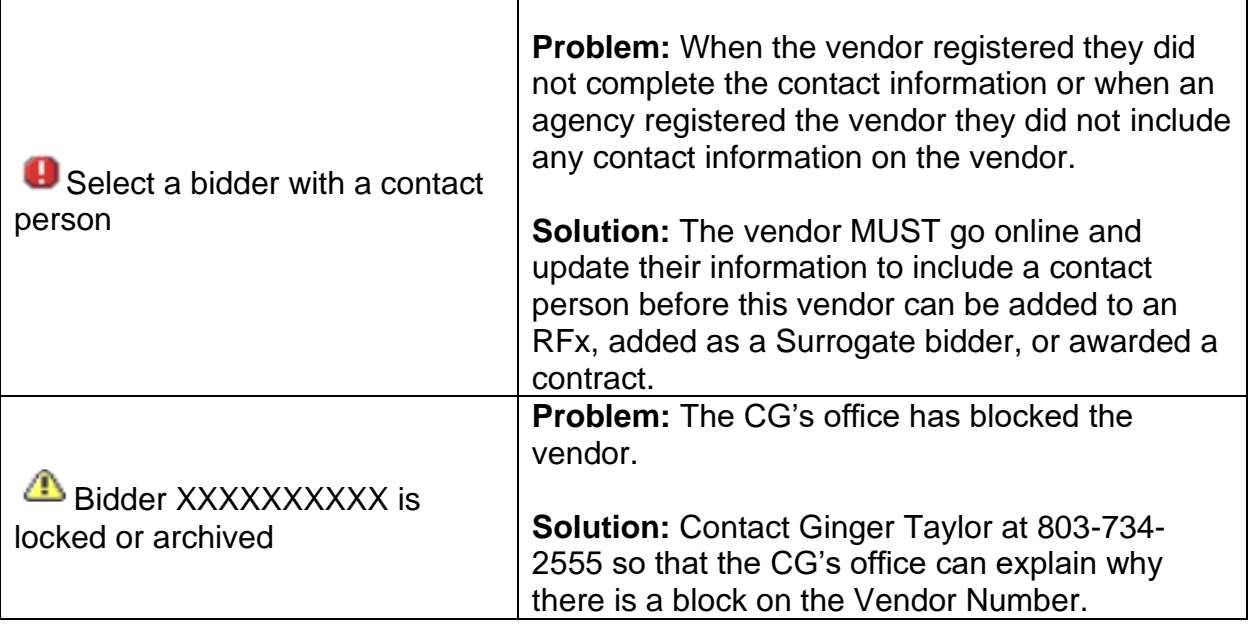